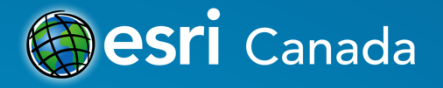

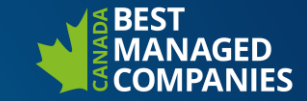

# ArcGIS Pro: Using Modelbuilder with ArcGIS Pro

CDBr

Presented by: Kevin Hibma October 2018

## **Geoprocessing**

The geoprocessing toolbox has close to 1000 tools. This session will introduce analysis and data management workflows within ArcGIS Pro by making use of Modelbuilder. Iterators, logical branching (if-else) and more will be used to streamline your workflows.

The ability to get something done; figure something out. "**Analysis** transforms raw data into information or knowledge" "**Spatial analysis** does this for geographic or spatial data"

Geoprocessing is a rich suite of tools for processing geographic data >> *analysis + data management + conversion + more*

## **A Geoprocesing Framework**

- Made up of…
	- Tools
	- **ModelBuilder**
	- **Python**
- Share by…
	- Create services
	- **Packages**
	- Zip it up
- Extended using add-ins (ProSDK)

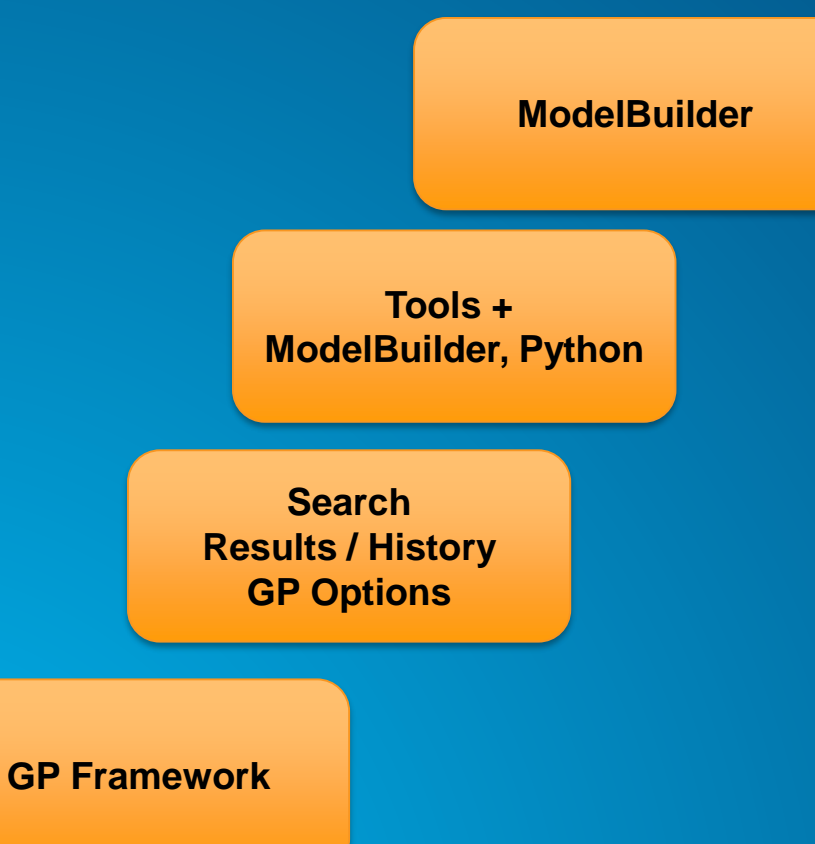

#### **ModelBuilder**

• A "visual programming language" that connects tools to create workflows.

• Find over 1000 tools in the Geoprocessing Pane and Analysis Ribbon

• Build, Run, modify and Re-run

*Remember*: a typical GP tool processes input data and produces an output

# **Evolution**

- **ArcMap**
- **1.0 >**
	- **Grouping**
- **2.1**
	- **Reporting**
	- **Searching**
	- **Logical (If / then / else)**
- **2.2**
	- **Parse Path tool**
	- **Customize layout**

**Make ModelBuilder Great Again! (MMGA)**

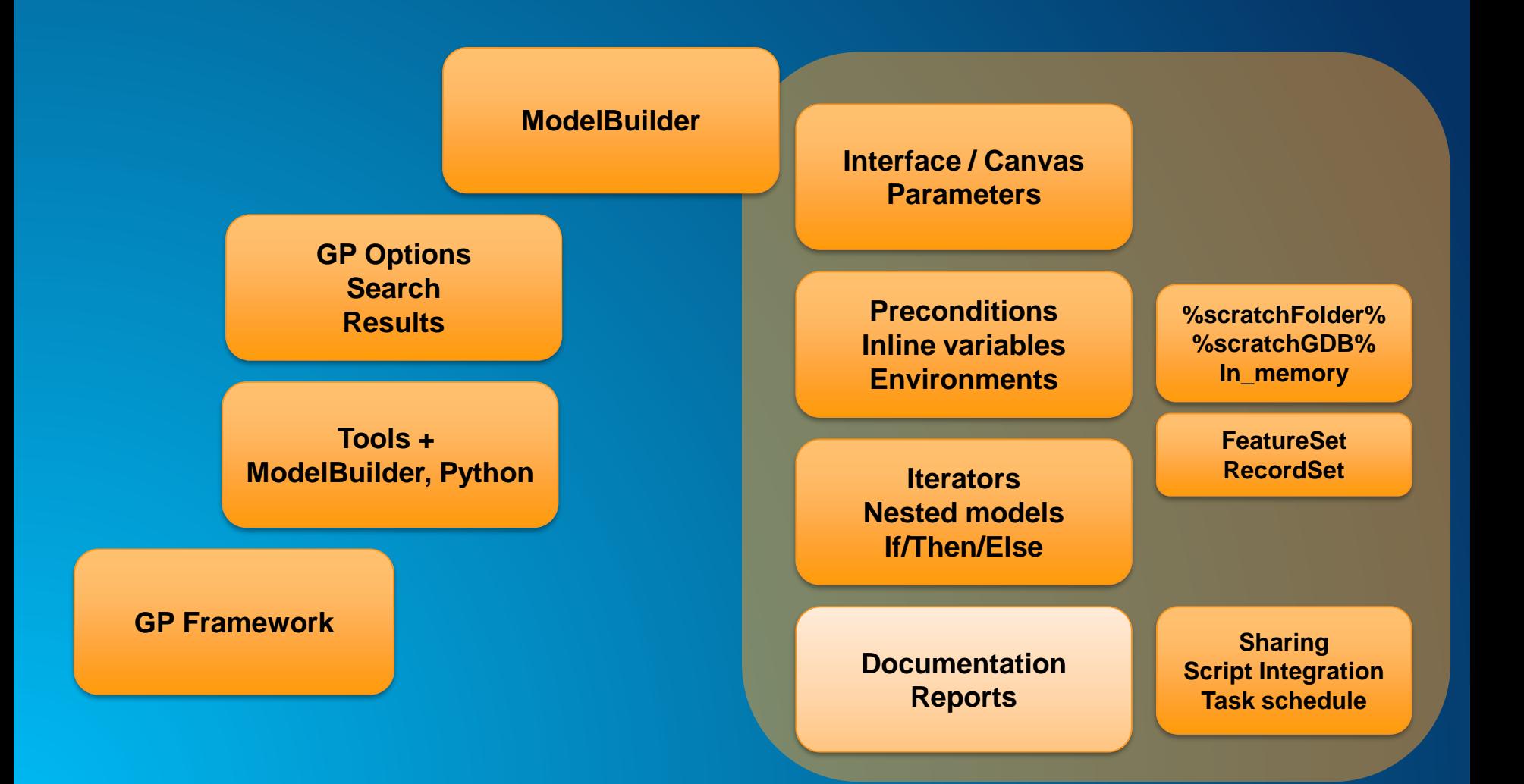

#### **Model components**

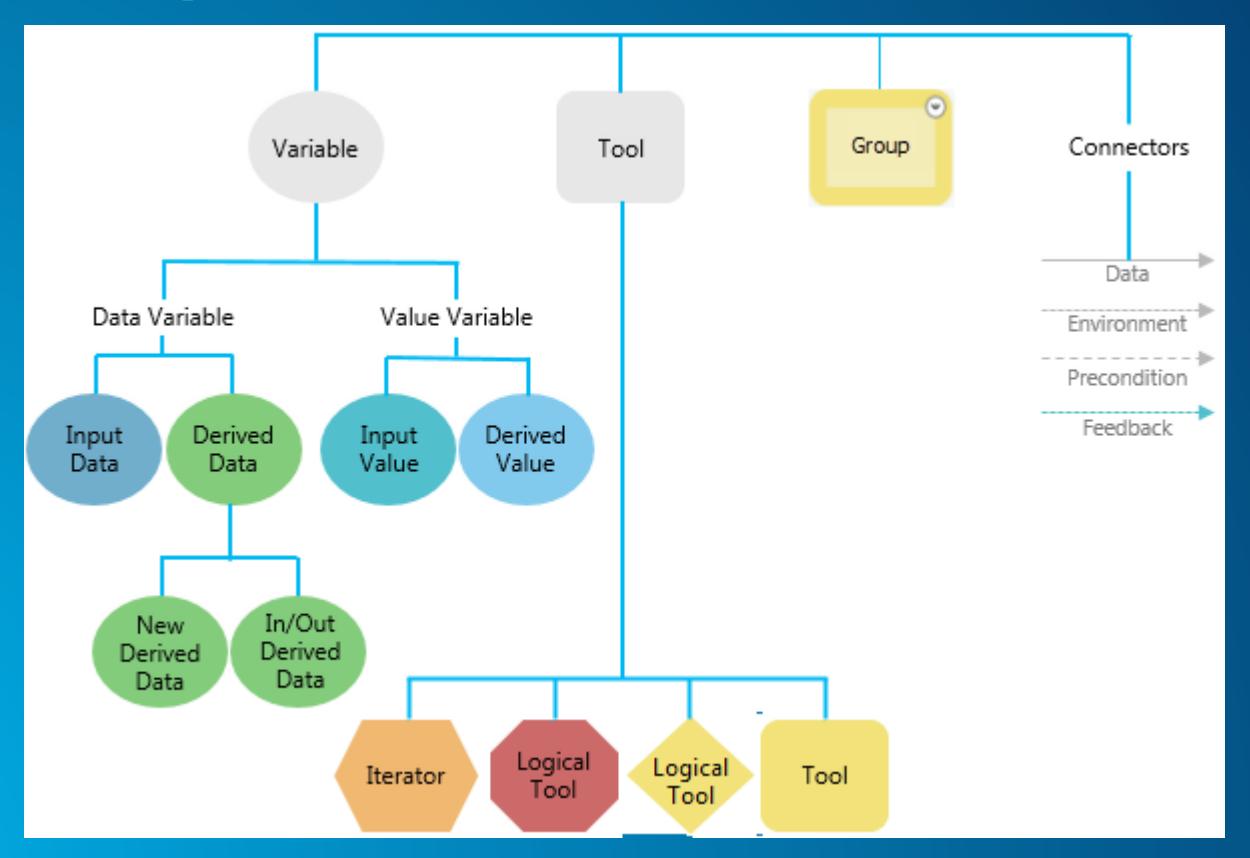

#### **Demos**

- **1. Find how many people live near an LRT station**
	- **MB layout, connecting, reporting, parameters**
- **2. Find how many people live near an LRT station for each stage of construction**
	- **Iterator, in-line variables, model in a model, documentation, feature sets**
- **3. Cleanse data**
	- **If / then / else, grouping**
- **4. Share and automate execution**
	- **Sharing, task scheduler**

### **ArcMap to Pro**

- **No Intermediate data in Pro**
	- **Intermediate data is cleaned up when run as a tool, persisted when run from the model window**
- **No list/series in Pro (use iterators)**
- **No Export to graphic in Pro (yet?)**
- **No Logicals in ArcMap (If / then / else)**
- **Pro models cannot be opened in ArcMap (use save-as)**

http://pro.arcgis.com/en/proapp/help/analysis/geoprocessing/modelbuilder/modelbuilder-changes-in-arcgis-pro.htm © 2018 Esri Canada Limited. All rights reserved. Trademarks provided under license from Environmental Systems Research Institute, Inc. Other product and company names mentioned herein may be trademarks or registered trademarks of their respective owners. Errors and omissions excepted.

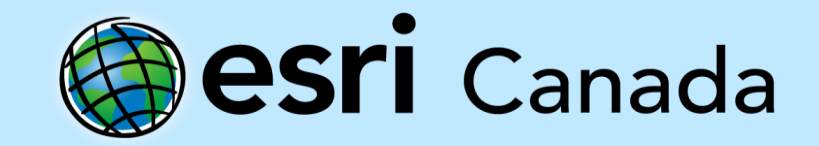